# 70-687: Configuring Windows 8

The following tables itemize changes to Exam 70-687. These changes will be made in January 2014 to include updates that relate to Windows 8.1 tasks and terminology changes. Some of the updates in the table below simply clarify the tasks currently being tested on the exam. We have also added more information to help you better prepare for the exam.

# **Objective Domain**

#### **1. Install and upgrade to Windows 8.1** (14%)

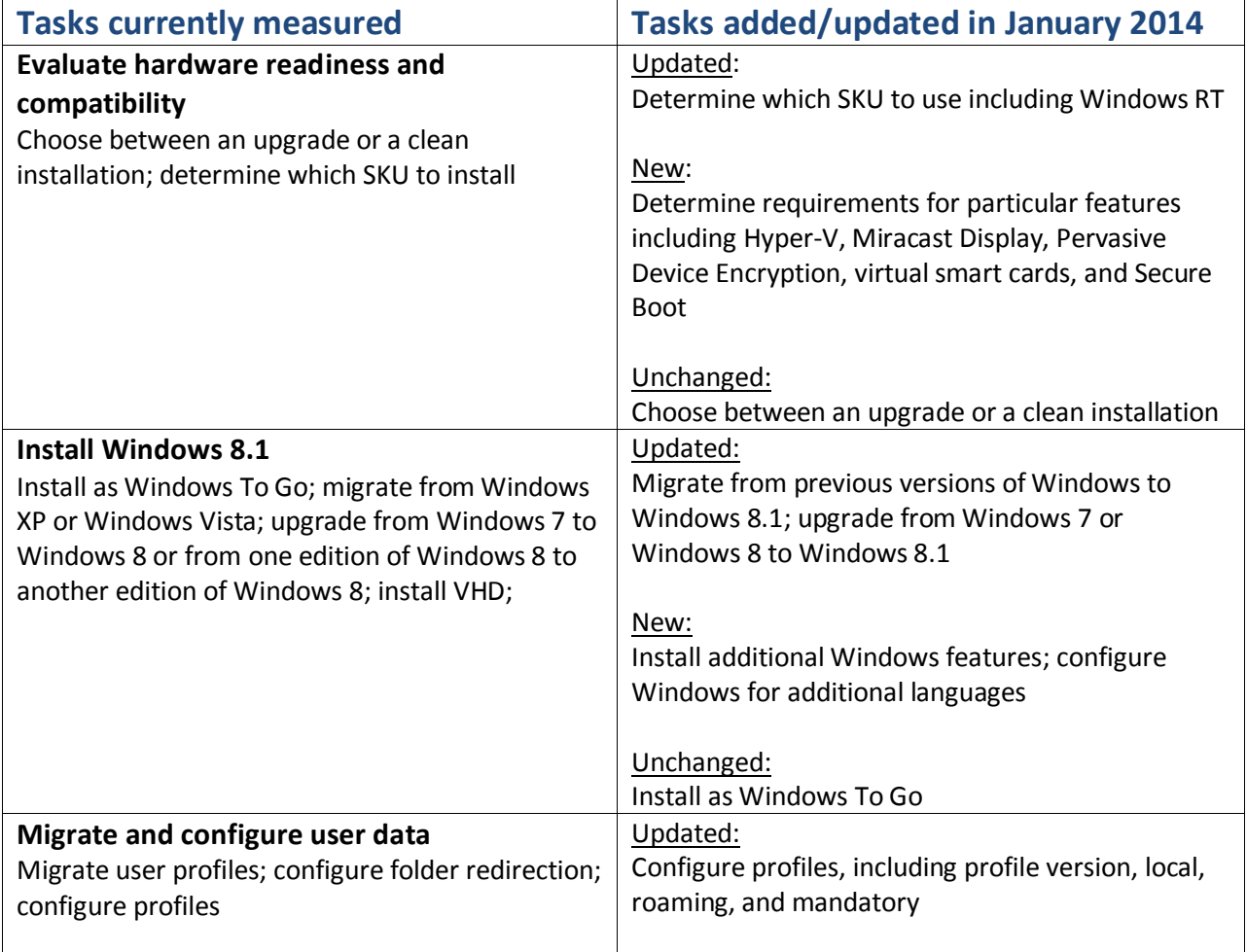

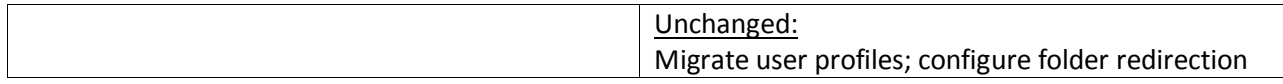

### **2. Configure hardware and applications (14%)**

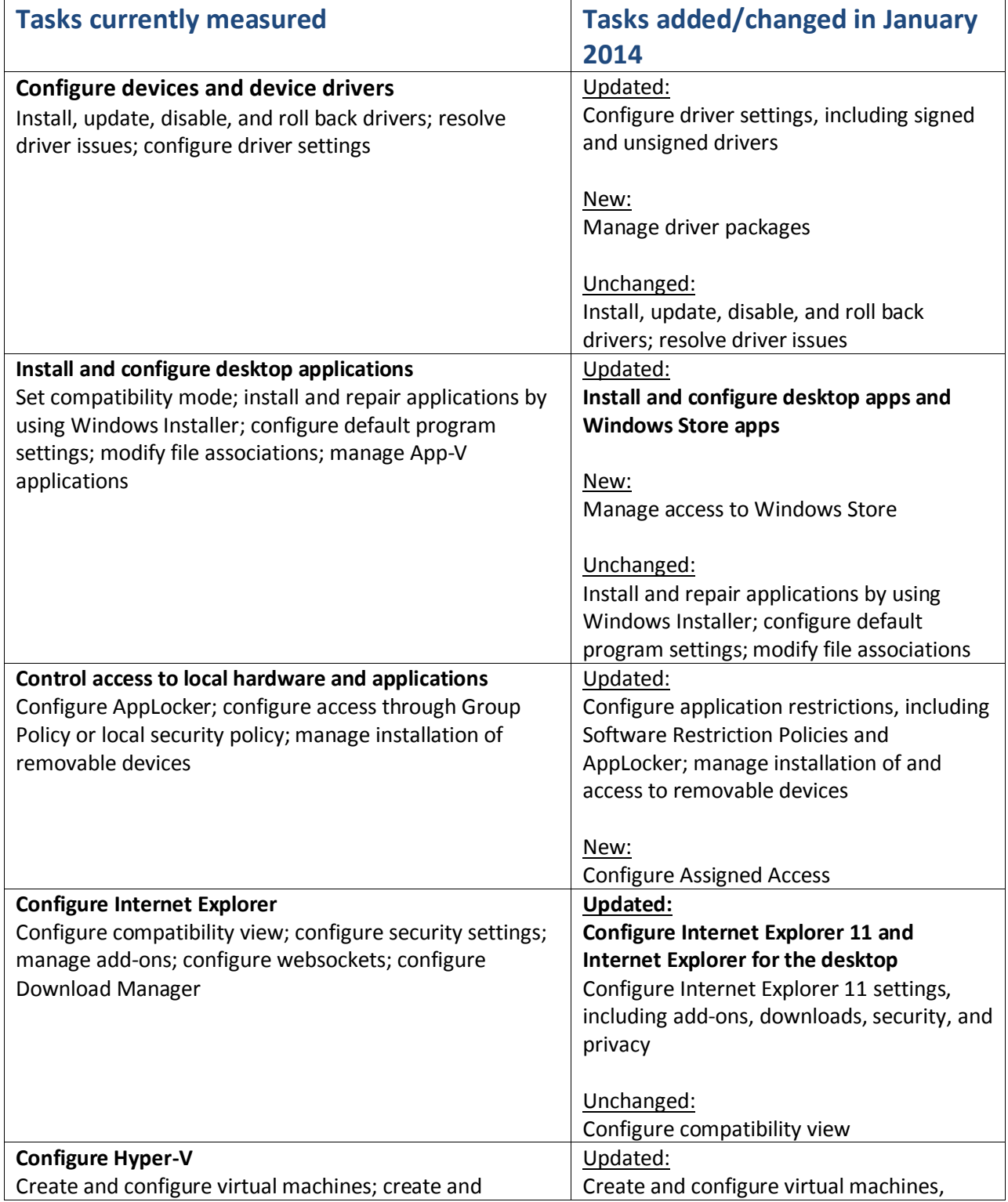

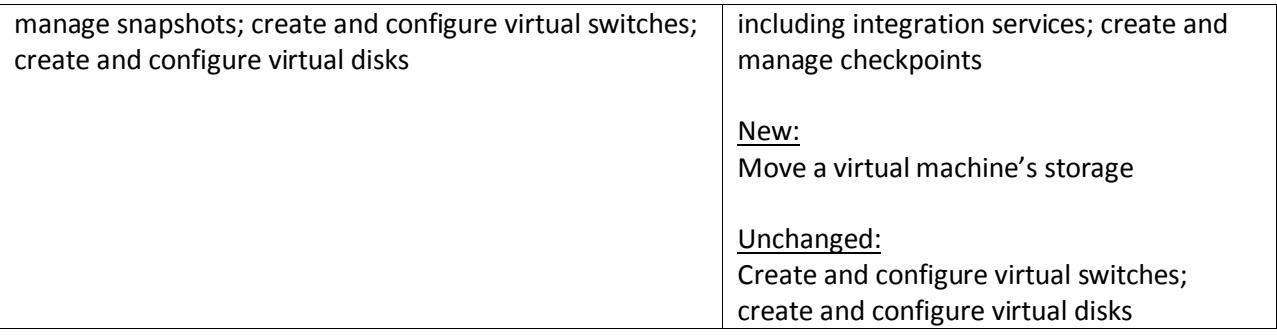

# **3. Configure network connectivity (13%)**

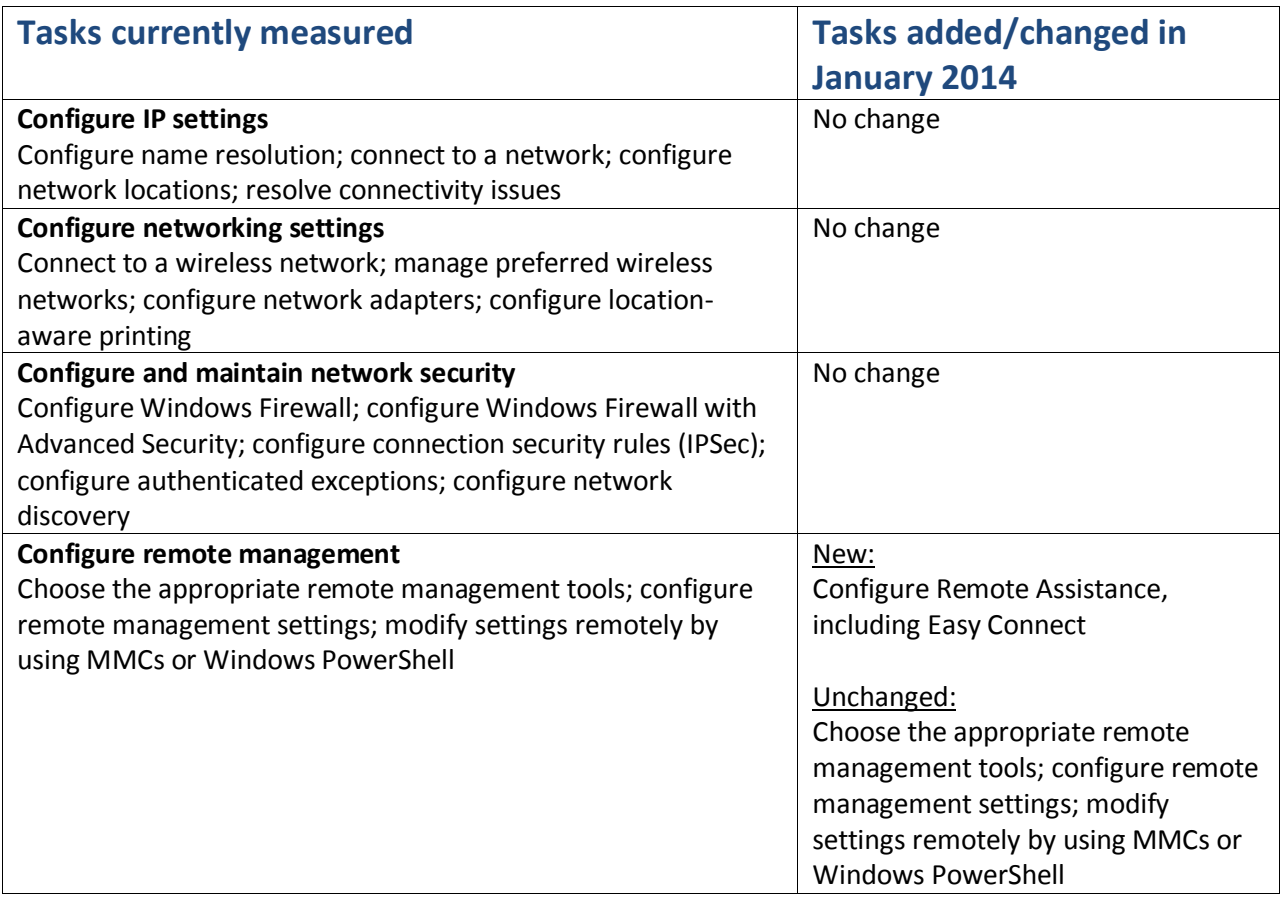

## **4. Configure access to resources (14%)**

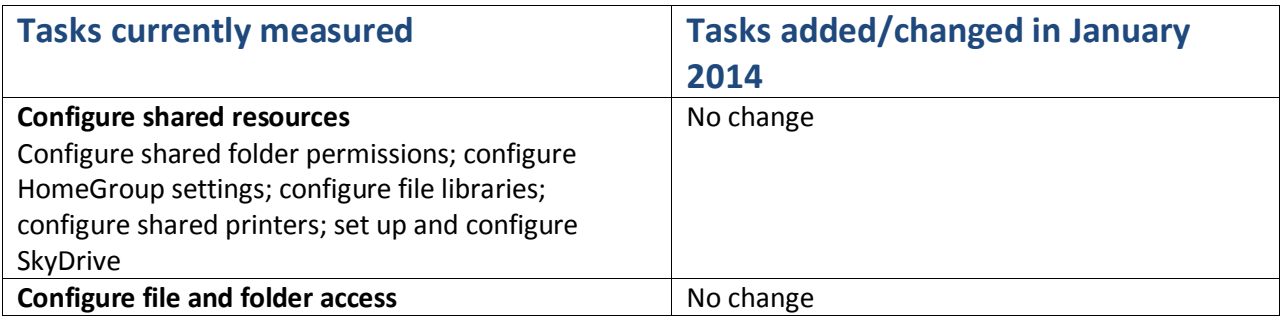

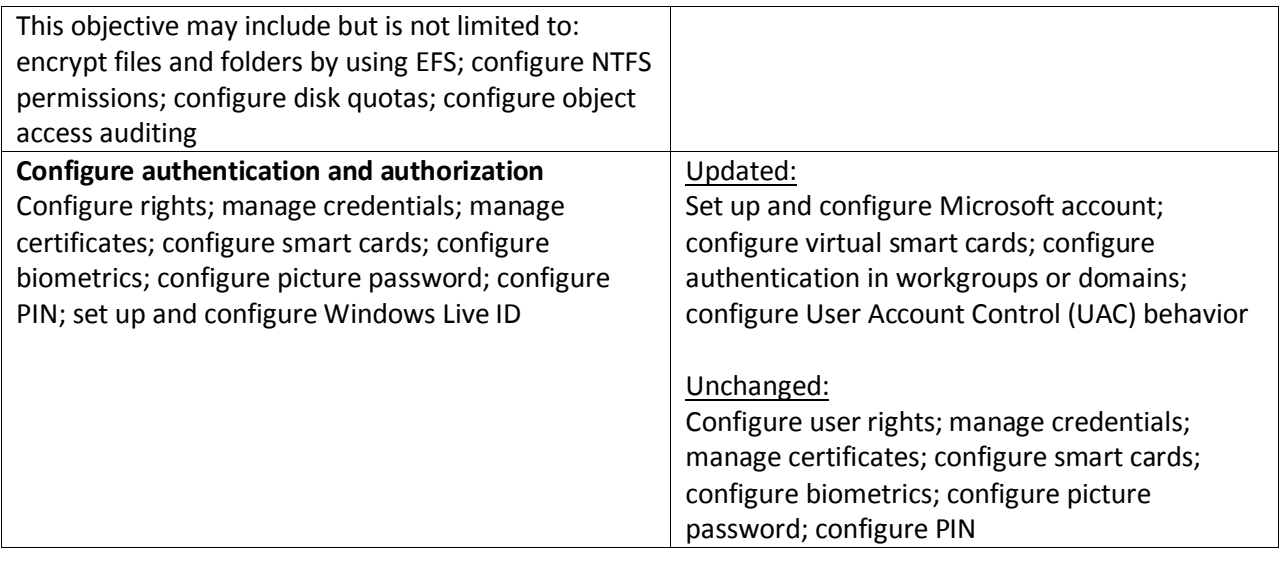

## **5. Configure remote access and mobility (16%)**

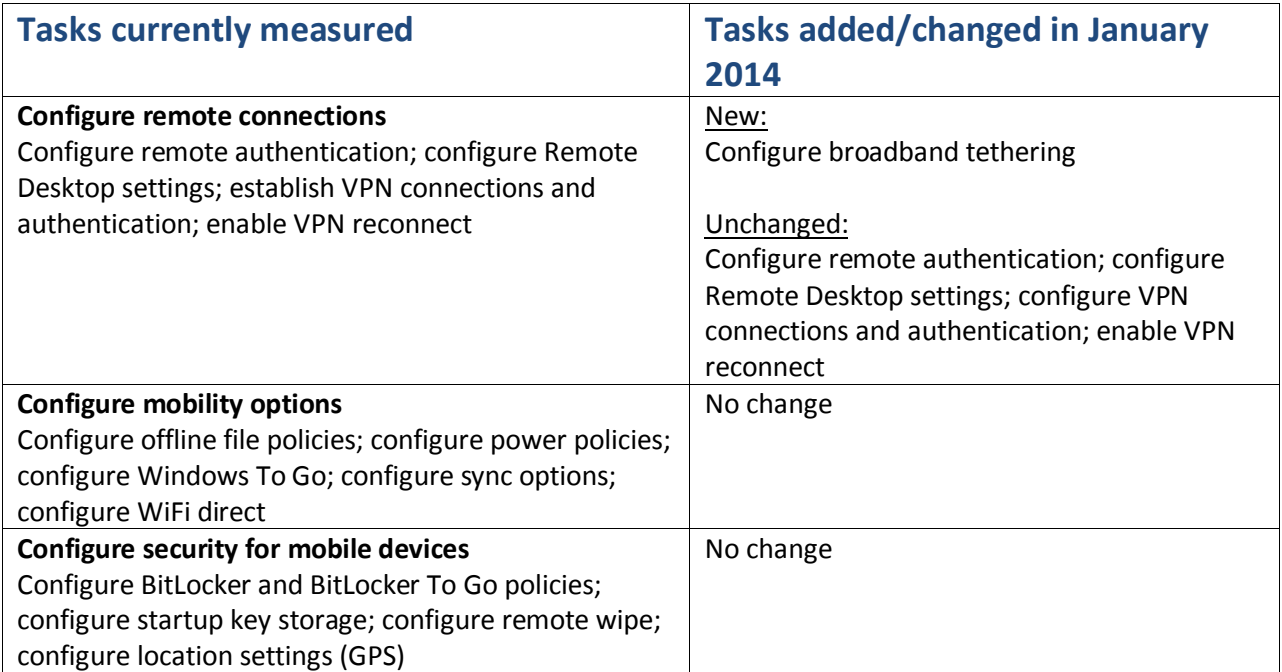

## 6. **Monitor and maintain Windows clients (14%)**

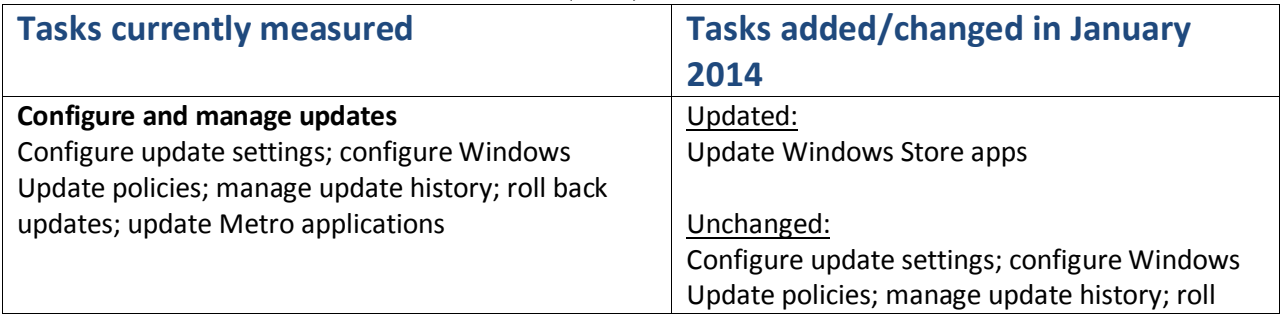

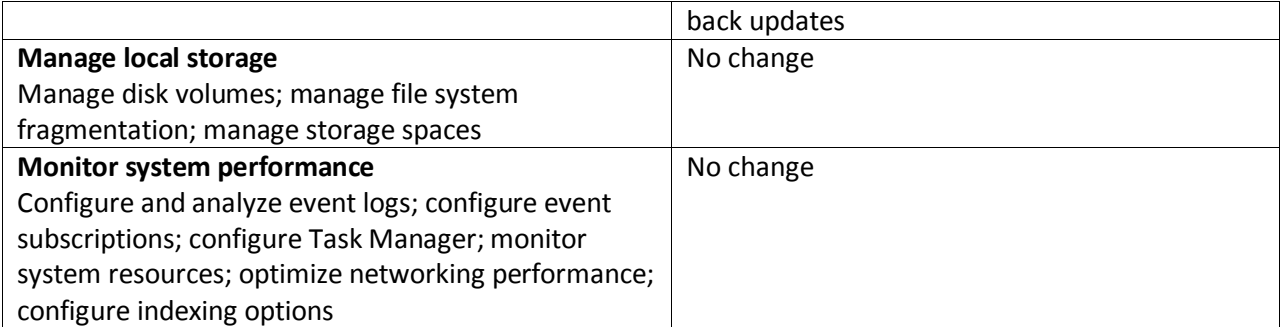

## 7. **Configure system and data recovery options (15%)**

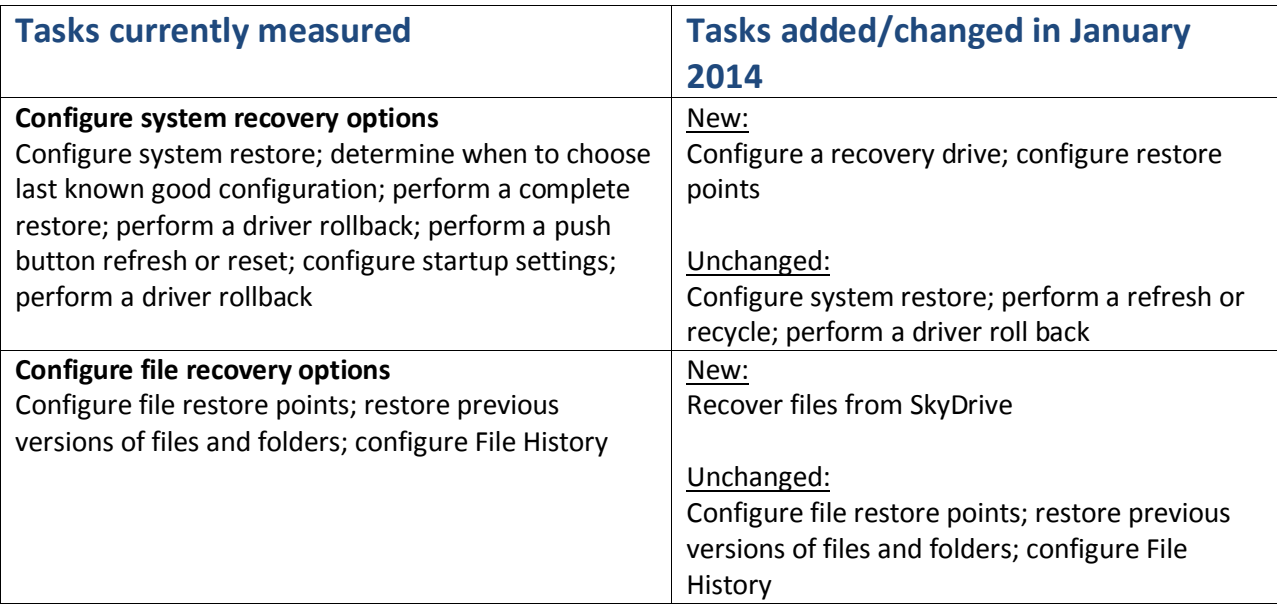